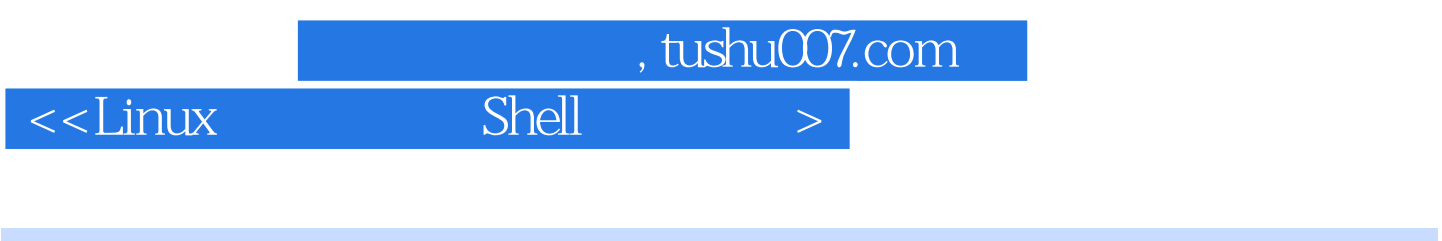

- <<Linux Shell >>
- 13 ISBN 9787111445036
- 10 ISBN 7111445031

出版时间:2014-1-1

PDF

### 更多资源请访问:http://www.tushu007.com

 $\alpha$ <Linux Shell  $>$ 

linux shell shell shell and  $\lambda$  shell  $\lambda$  $\n *linux*\n$ tinux shell 全书共计18章,从知识结构上分为三部分。 8 linux 9 10 linux  $11$   $18$  shell linux shell shell inux  $\lim_{x\to 0}$  linux  $\nu$  inux  $\Delta$ 

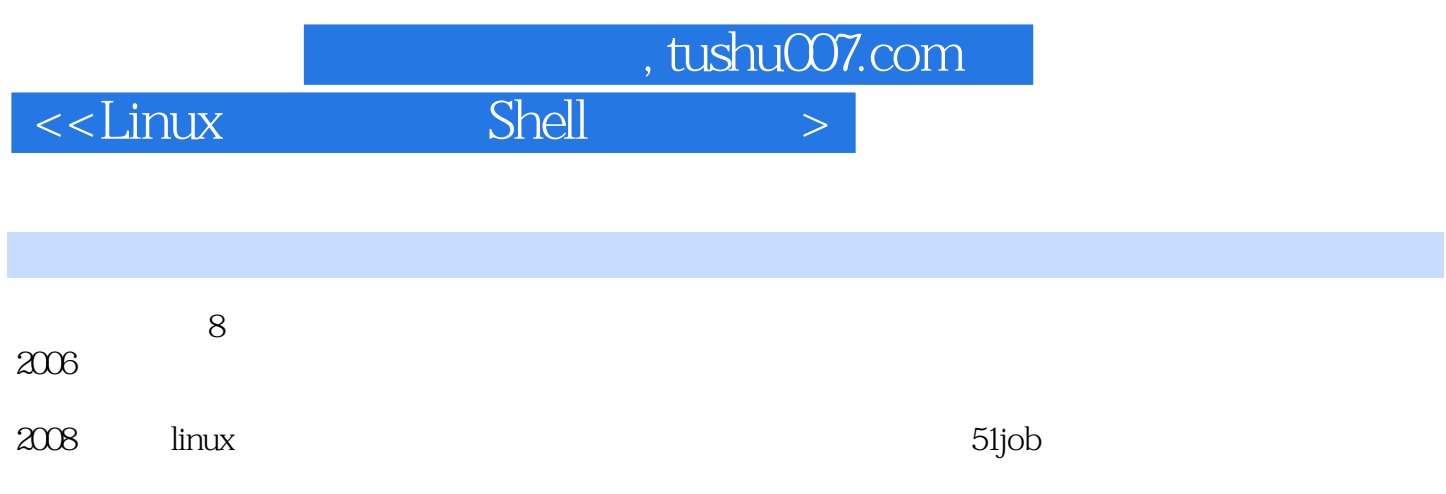

## $\le$ Linux

Shell

, tushu007.com  $\left\vert >\right\vert$ 

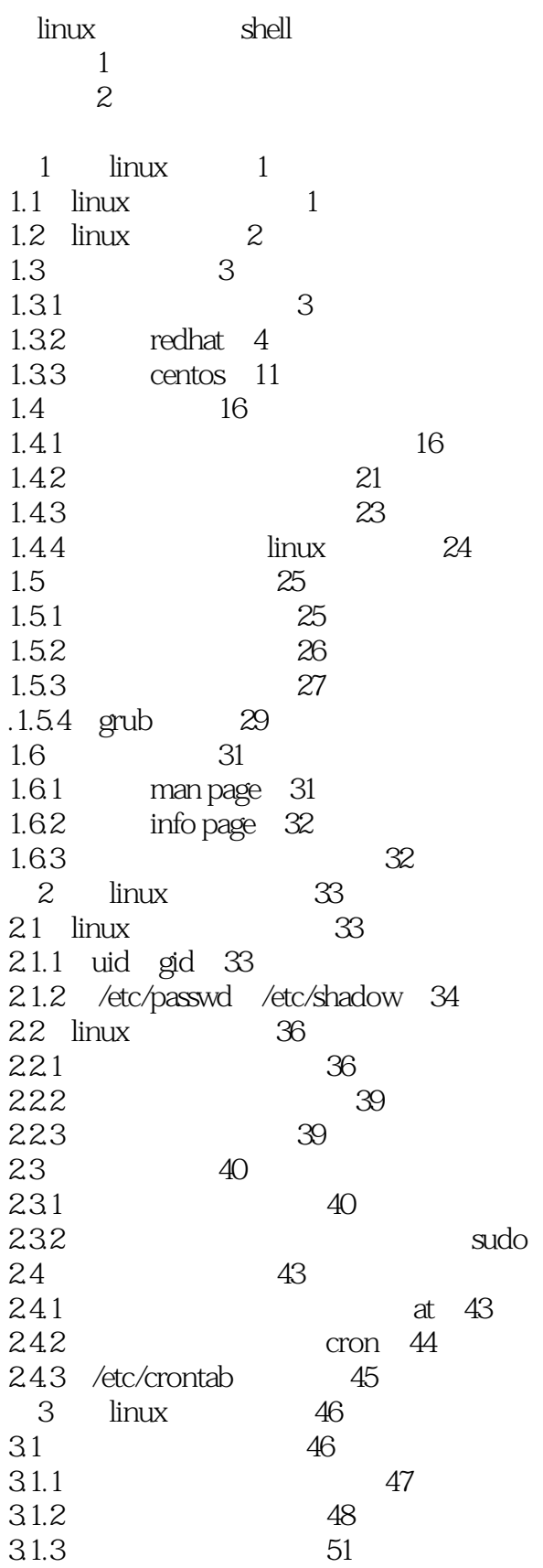

 $41$ 

## $\le$ Linux

Shell

 $\left\vert \right\rangle$ 

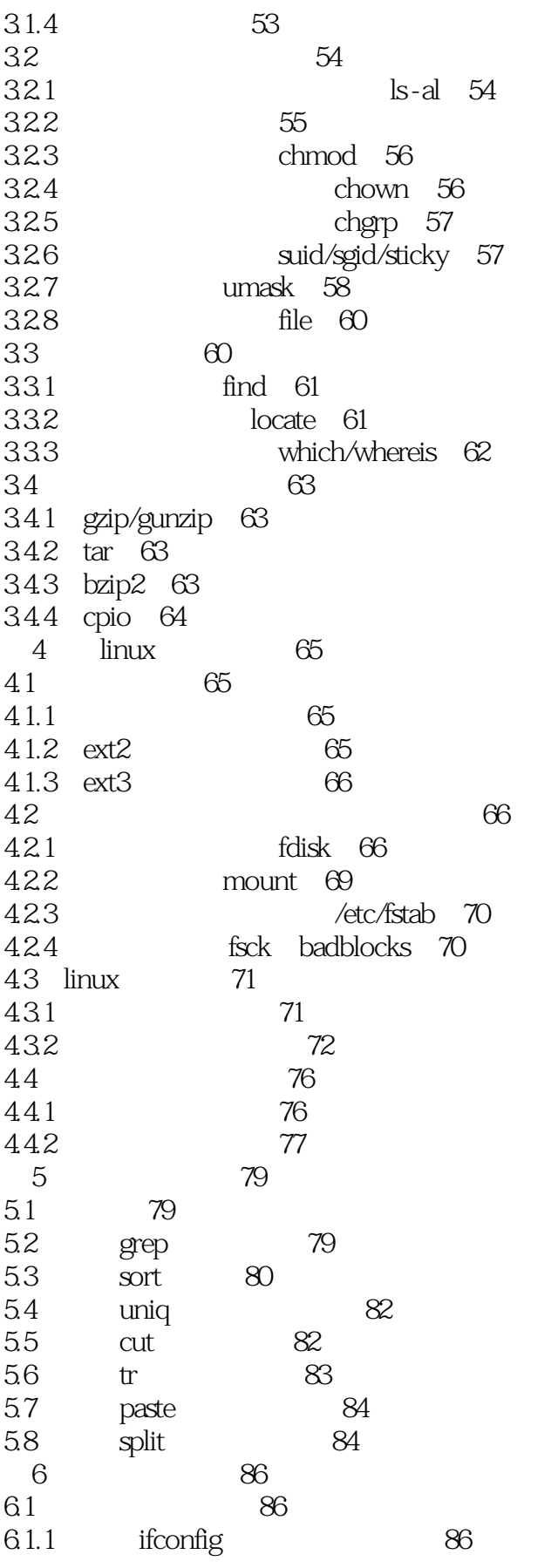

 $\vert$ 

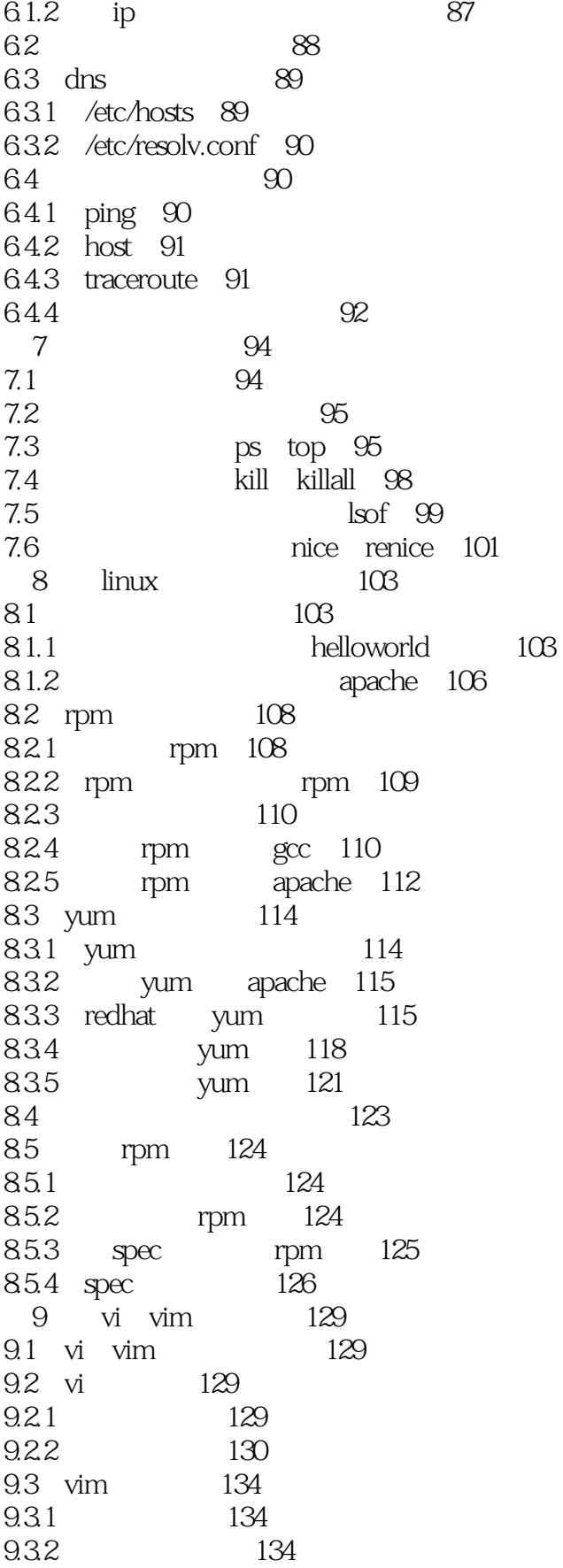

 $\left\vert >\right\vert$ 

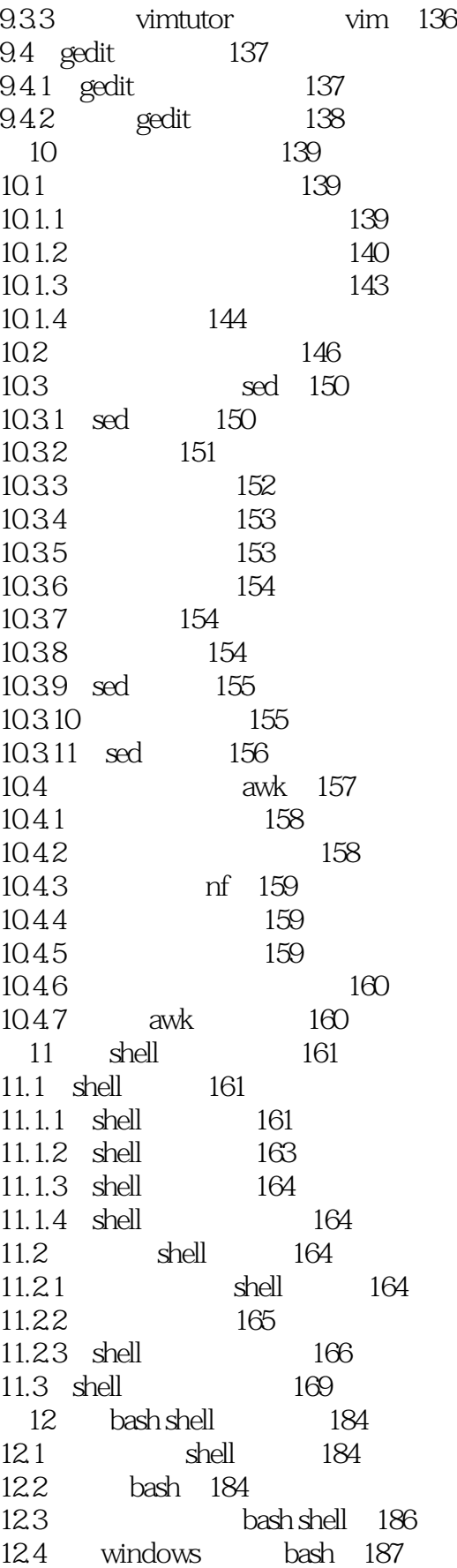

 $\vert$ 

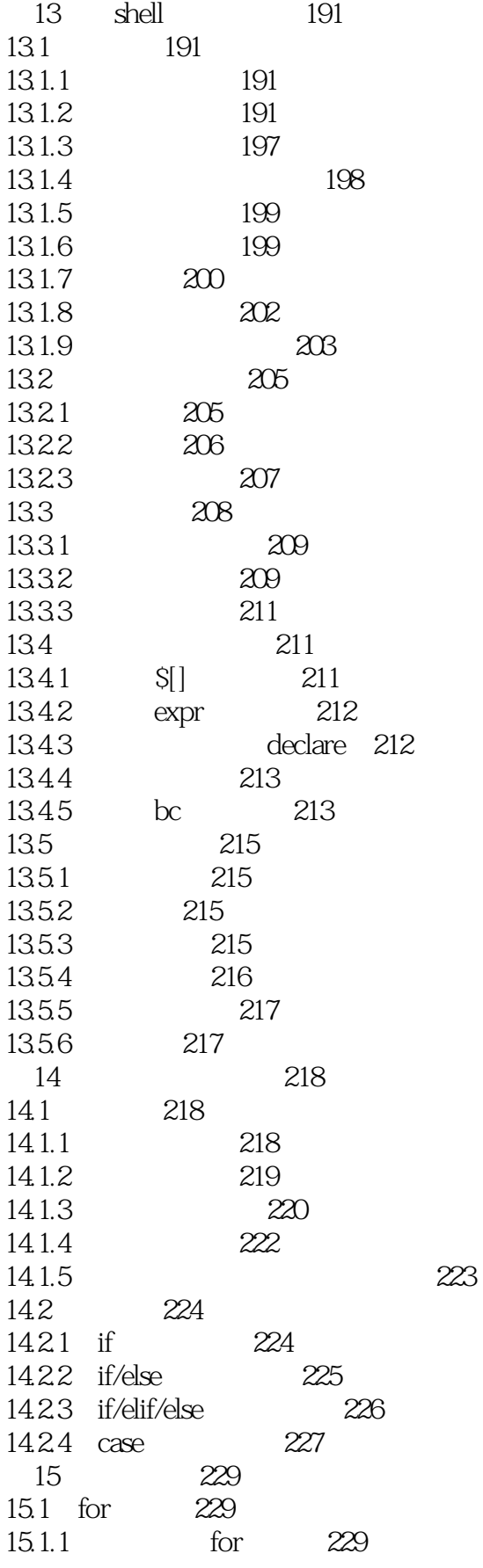

 $\left\vert >\right\vert$ 

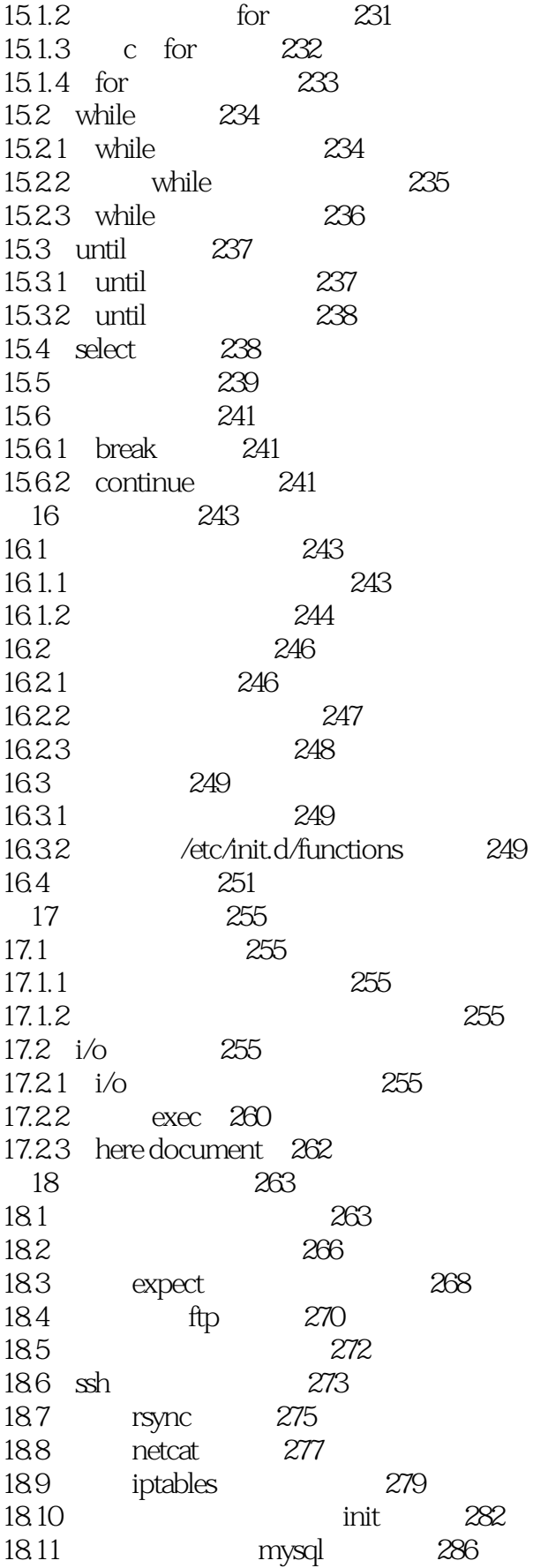

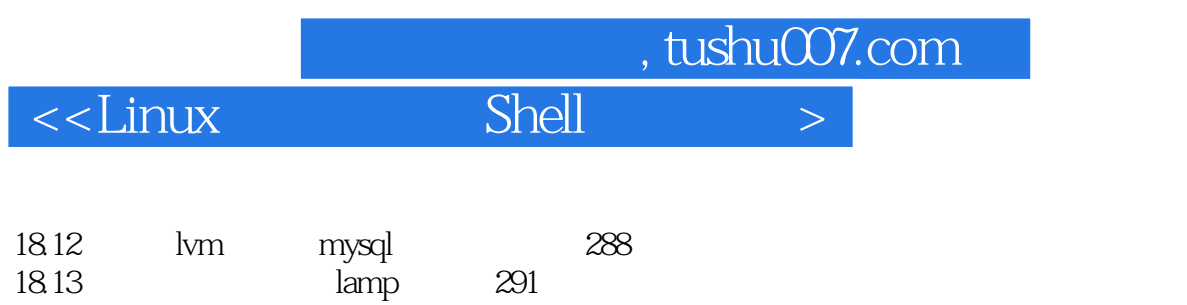

*Page 10*

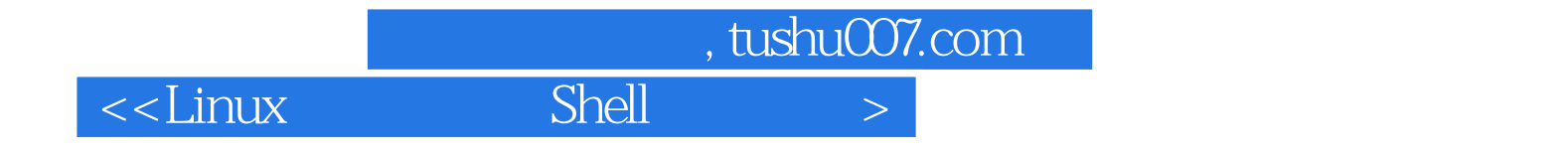

本站所提供下载的PDF图书仅提供预览和简介,请支持正版图书。

更多资源请访问:http://www.tushu007.com